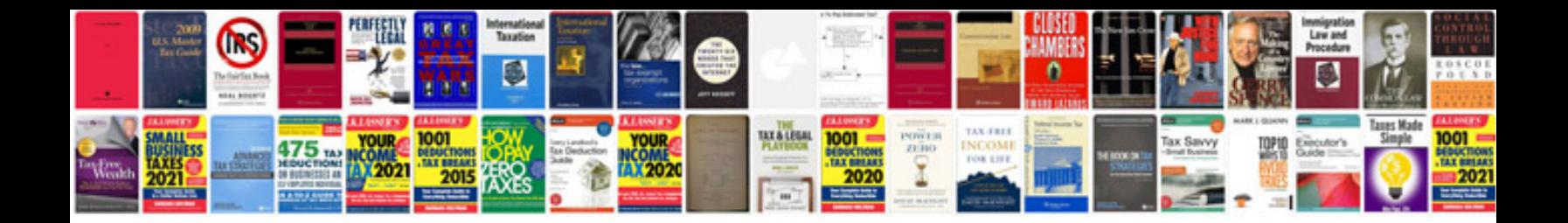

**Frontaccounting user manual**

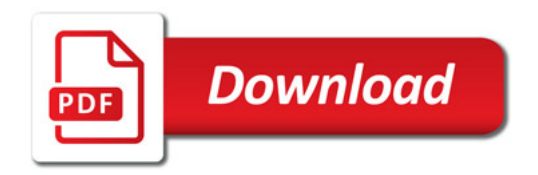

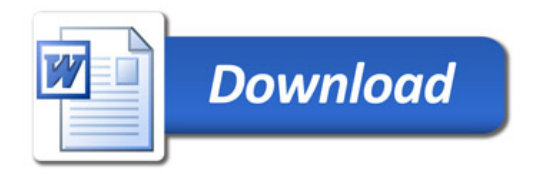